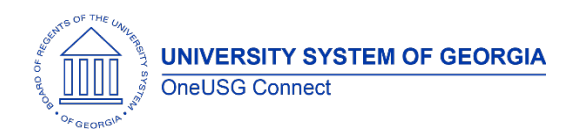

The purpose of these Release Notes is to inform OneUSG Connect technical staff and functional users of the scheduled 1.30 release of University System of Georgia (USG) functional application enhancements.

OneUSG Connect **Release 1.30** is currently scheduled for **Saturday, Nov. 11, 2017**.

Scheduled maintenance on OneUSG Connect (HPROD) will take place from 11 p.m. on Friday, Nov. 10, 2017 until approximately 7 a.m. (ET) Saturday, Nov. 11, 2017. During this time, OneUSG Connect (HPROD) will not be available. KABA Time Clocks and OneUSG Connect - Benefits will still be available for use.

# **Release HREL 1.30**

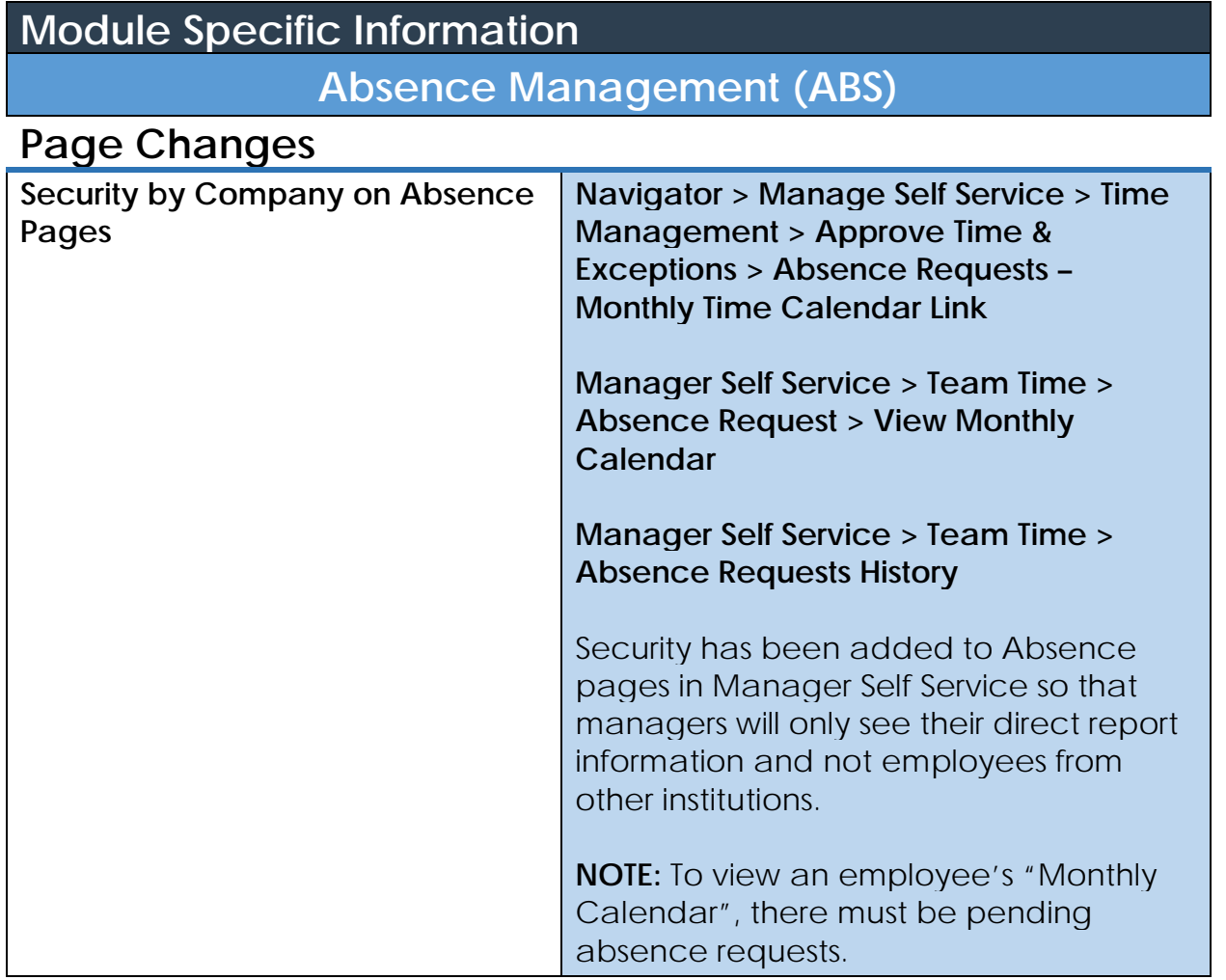

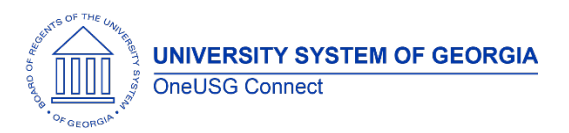

### **OneUSG Connect**

Release Notes

#### **Human Resources (HR)**

### **Reports/Queries**

#### **GA New Hire Interface Report Navigator > BOR Customizations > GA New Hire Interface Report**

A date range has been added to the PRWORA-NewHire report utilized by the Shared Services Center (SSC). This change allows SSC the option of reporting new hires over a specific period, such as the last two weeks, rather than showing all new hire dates and rows.

#### **Page Changes**

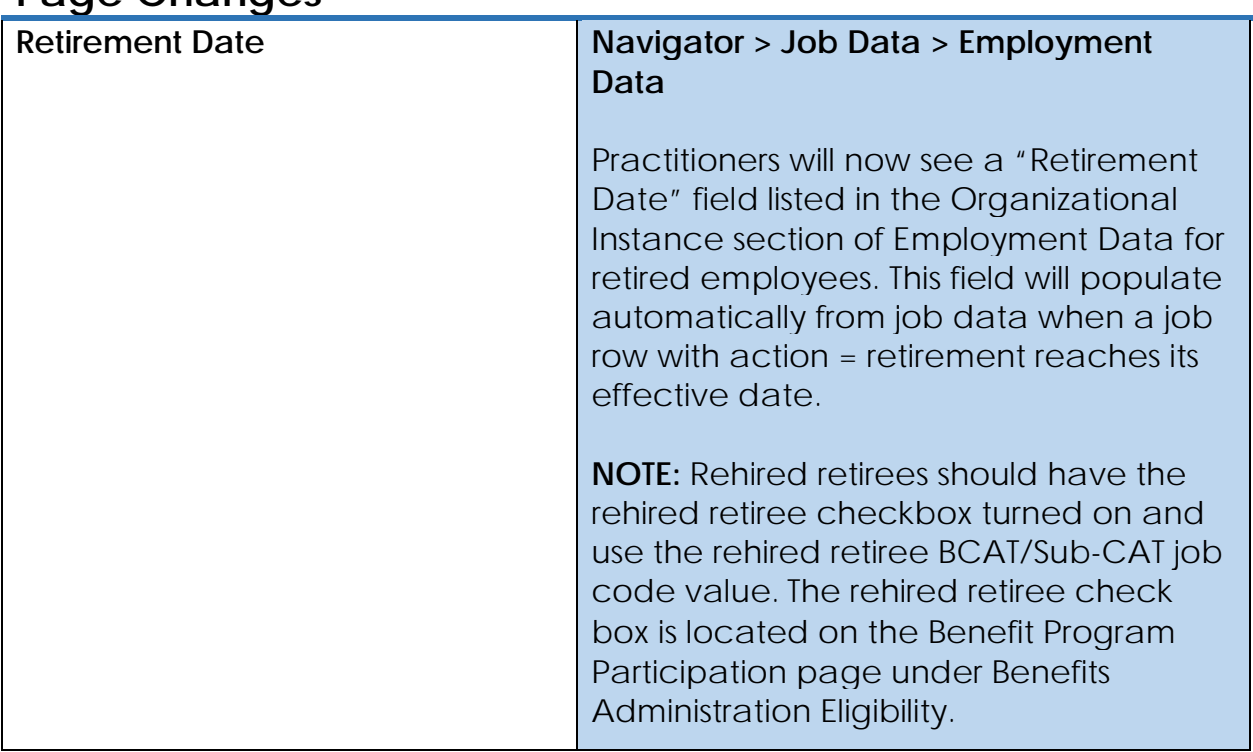

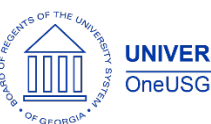

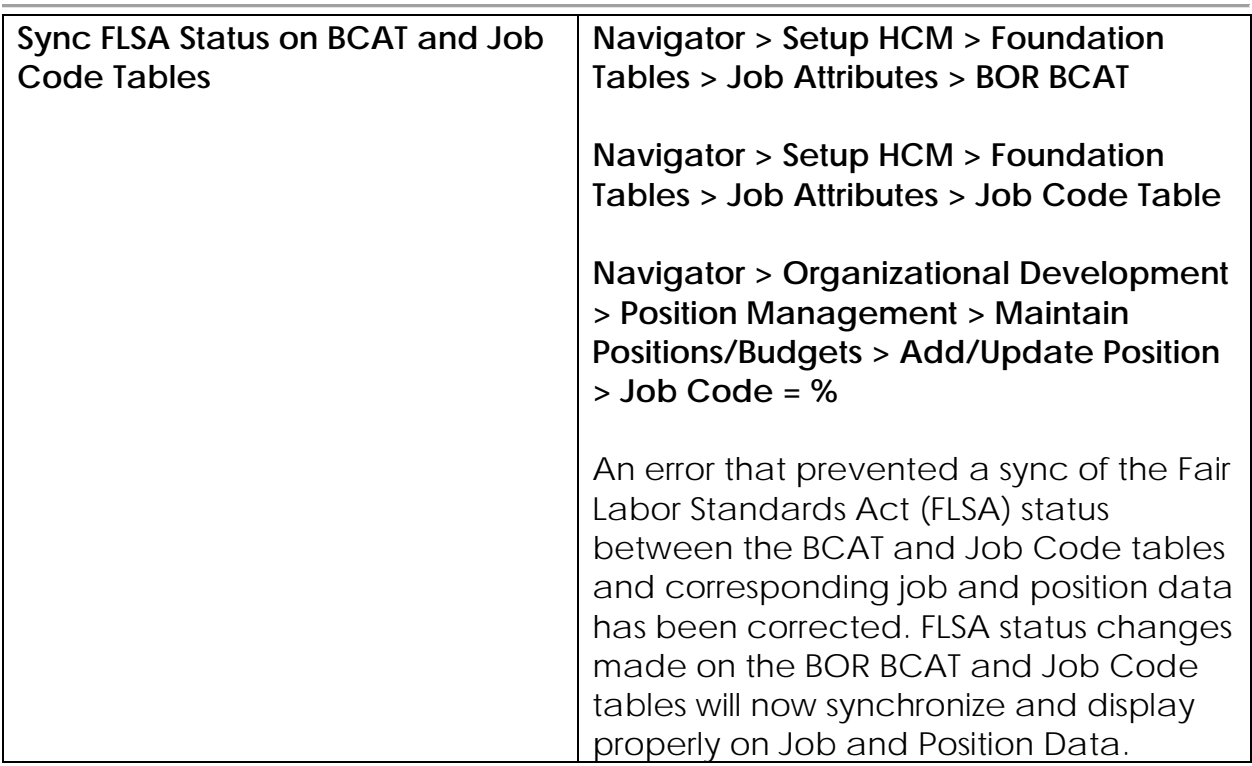

**OneUSG Connect**

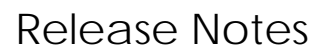

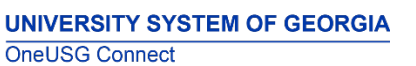

## **Payroll (PY)**

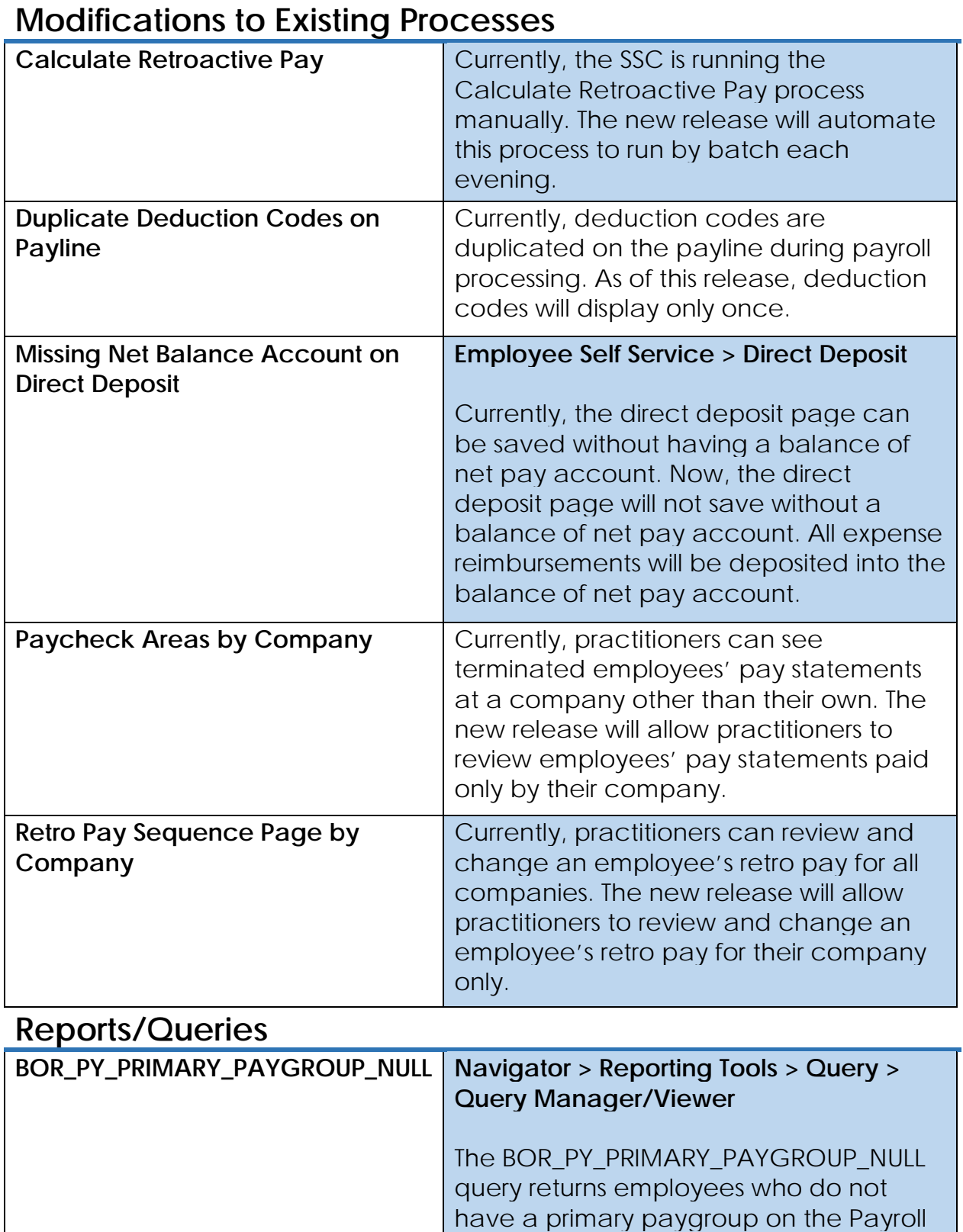

Options page. Use this query in pre-

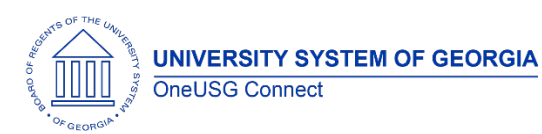

**OneUSG Connect**

Release Notes

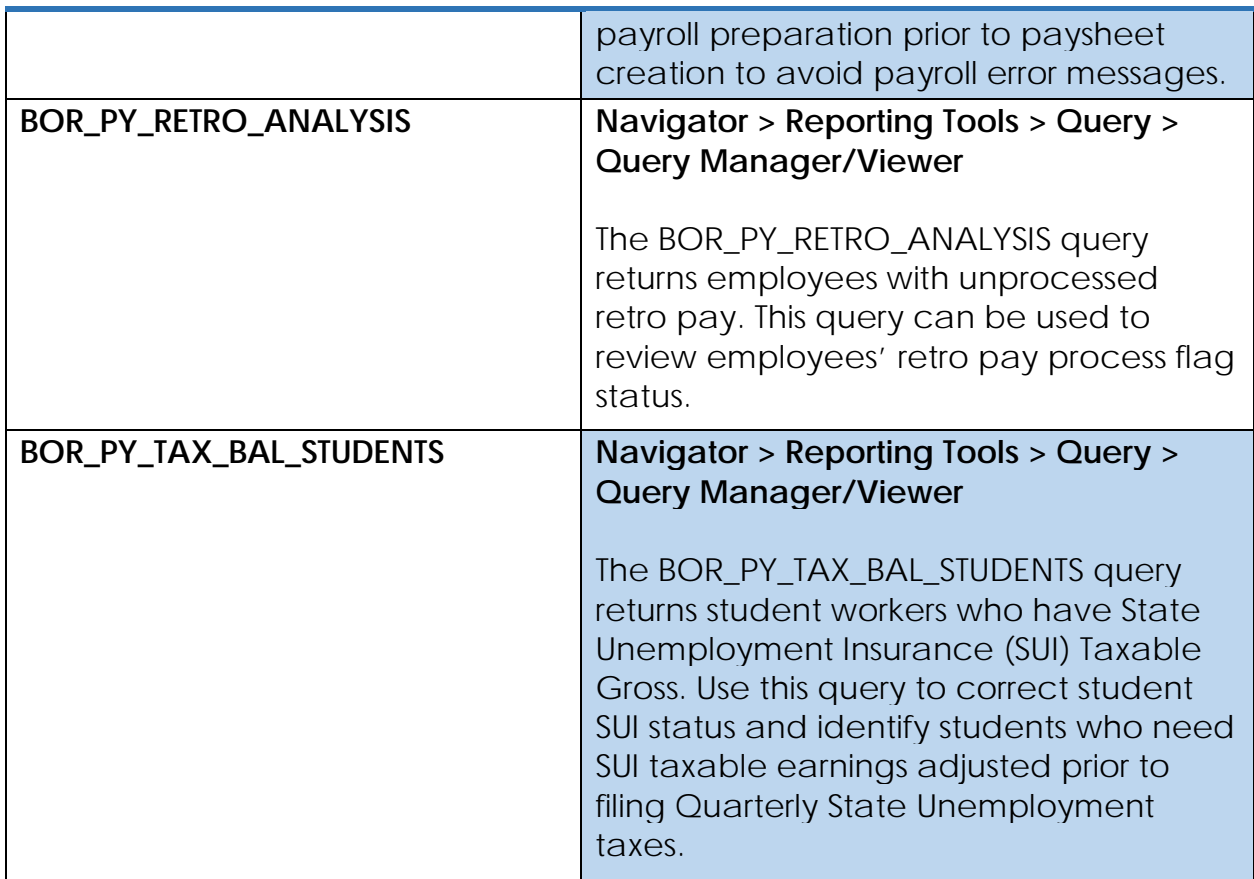

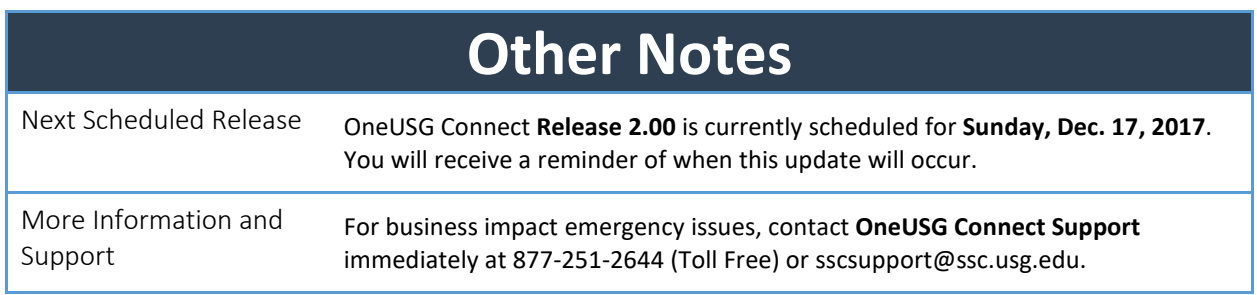